## **Lecture #41**

**Today:** A little side excursion into nitty-gritty stuff: Storage management

## **Scope and Lifetime**

- Scope of a declaration is portion of program text to which it applies (is visible).
	- **–** Need not be contiguous.
	- **–** In Java, is static: independent of data.
- Lifetime or extent of storage is portion of program execution during which it exists.
	- **–** Always contiguous
	- **–** Generally dynamic: depends on data
- Classes of extent:
	- **–** Static: entire duration of program
	- **–** Local or automatic: duration of call or block execution (local variable)
	- **–** Dynamic: From time of allocation statement (**new**) to deallocation, if any.

## **Explicit vs. Automatic Freeing**

- Java has no means to free dynamic storage.
- However, when no expression in any thread can possibly be influenced by or change an object, it might as well not exist:

```
IntList wasteful ()
\mathcal{L}IntList c = new IntList(3, new IntList(4, null));return c.tail;
  // variable c now deallocated, so no way
 // to get to first cell of list
}
```
• At this point, Java runtime, like Scheme's, recycles the object c pointed to: garbage collection.

#### **Under the Hood: Allocation**

- Java pointers (references) are represented as integer addresses.
- Corresponds to machine's own practice.
- In Java, cannot convert integers  $\leftrightarrow$  pointers,
- But crucial parts of Java runtime implemented in C, or sometimes machine code, where you can.
- Crude allocator in C:

```
char store[STORAGE_SIZE]; // Allocated array
size_t remainder = STORAGE_SIZE;
```

```
/** A pointer to a block of at least N bytes of storage */void* simpleAlloc (size_t n) { // void*: pointer to anything
  if (n > remainder) ERROR ();
  remainder = (remainder - n) & \gamma0x7; // Make multiple of 8
  return (void*) (store + remainder);
}
```
## **Example of Storage Layout: Unix**

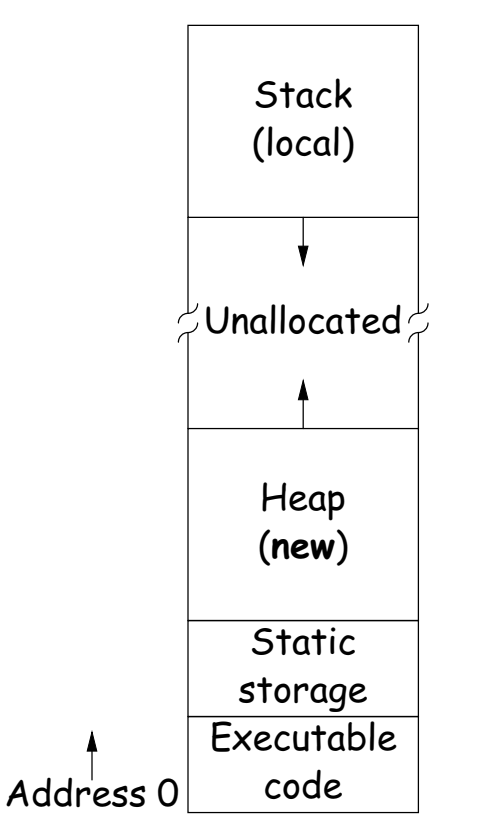

- OS gives way to turn chunks of unallocated region into heap.
- Happens automatically for stack.

## **Explicit Deallocating**

- C/C++ normally require explicit deallocation, because of
	- **–** Lack of run-time information about what is array
	- **–** Possibility of converting pointers to integers.
	- **–** Lack of run-time information about unions:

```
union Various {
  int Int;
  char* Pntr;
  double Double;
} X; // X is either an int, char*, or double
```
- Java avoids all three problems; automatic collection possible.
- Explicit freeing can be somewhat faster, but rather error-prone:
	- **–** Memory corruption
	- **–** Memory leaks

## **Free Lists**

- Explicit allocator grabs chunks of storage from OS and gives to applications.
- Or gives recycled storage, when available.
- When storage is freed, added to free list data structure to be recycled.
- Used both for explicit freeing and some kinds of automatic garbage collection.
- Problem: free memory fragments.

## **Boundary Tag Methods**

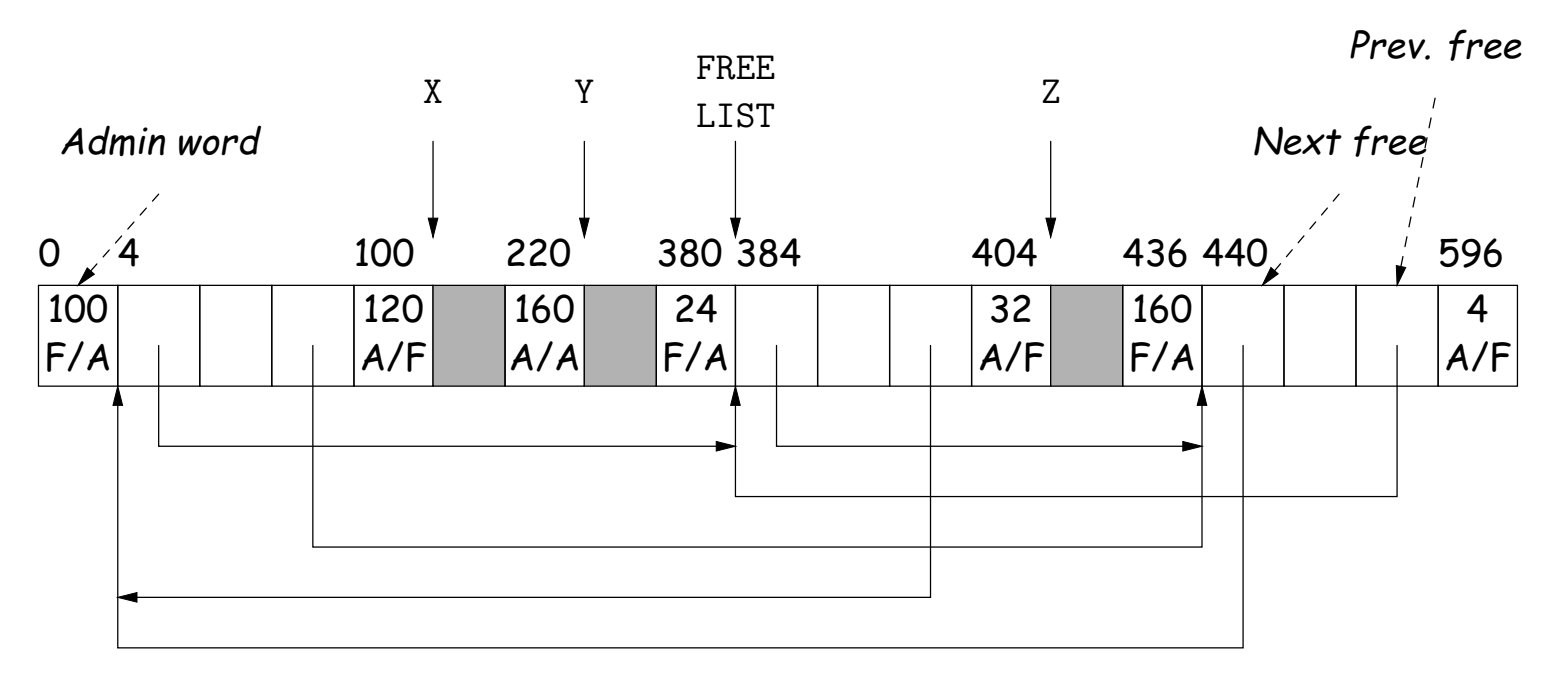

 $G1 = \text{malloc}(96)$ ;  $X = \text{malloc}(115)$ ;  $Y = \text{malloc}(156)$ ;  $G2 = \text{malloc}(19)$ ;  $Z = \text{malloc}(26)$ ;  $G3 = \text{malloc}(155)$ ;  $free(G1); free(G3); free(G2);$ 

Admin word

Size Free?/Prev Free?

### **Simplifying Coalescence: The Buddy System**

- Allocate in powers of 2.
- Coalesce only with your buddy:
	- For object of size  $2^n$  at byte  $\# M$ , buddy at byte  $\#$ (M  $\hat{ }$  (1<<n).
	- **–** Just need a bit to indicate if it is allocated, plus list of free blocks for each  $n$ .

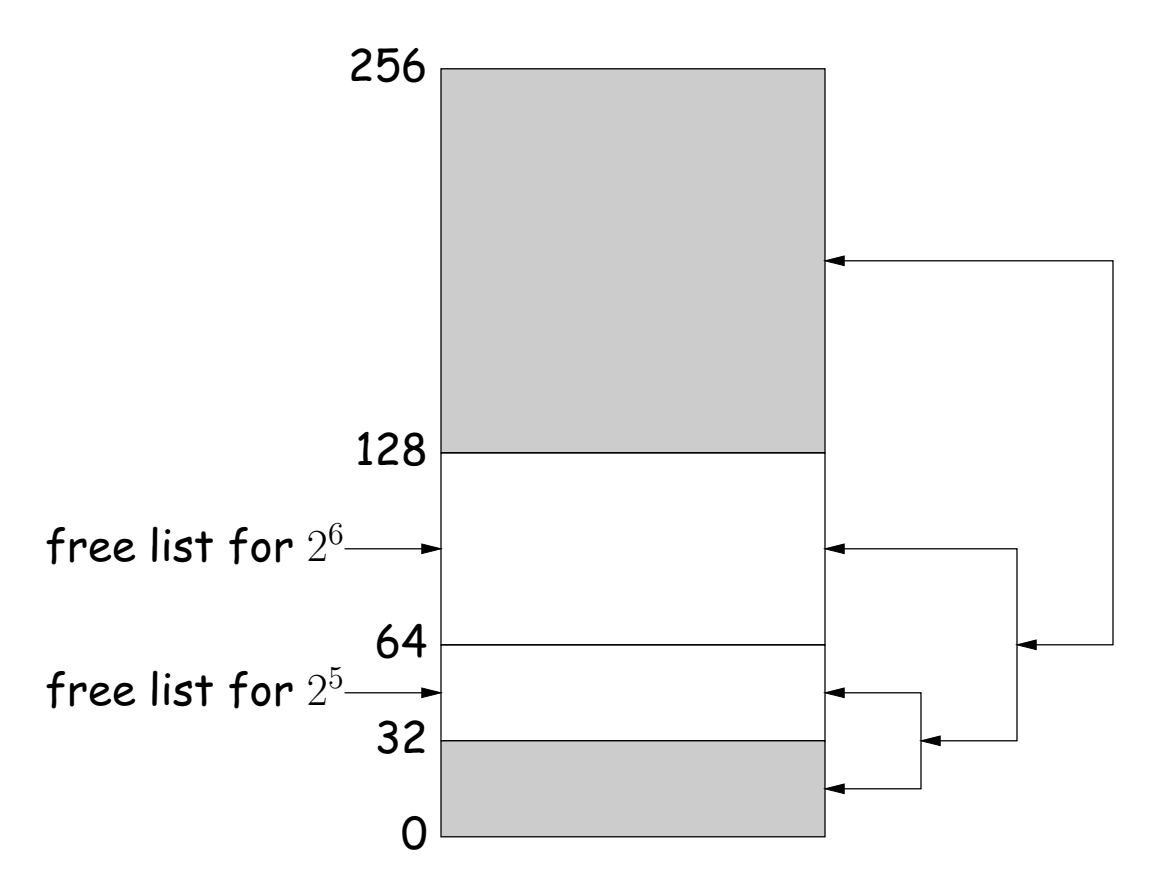

#### **Buddy System at Work**

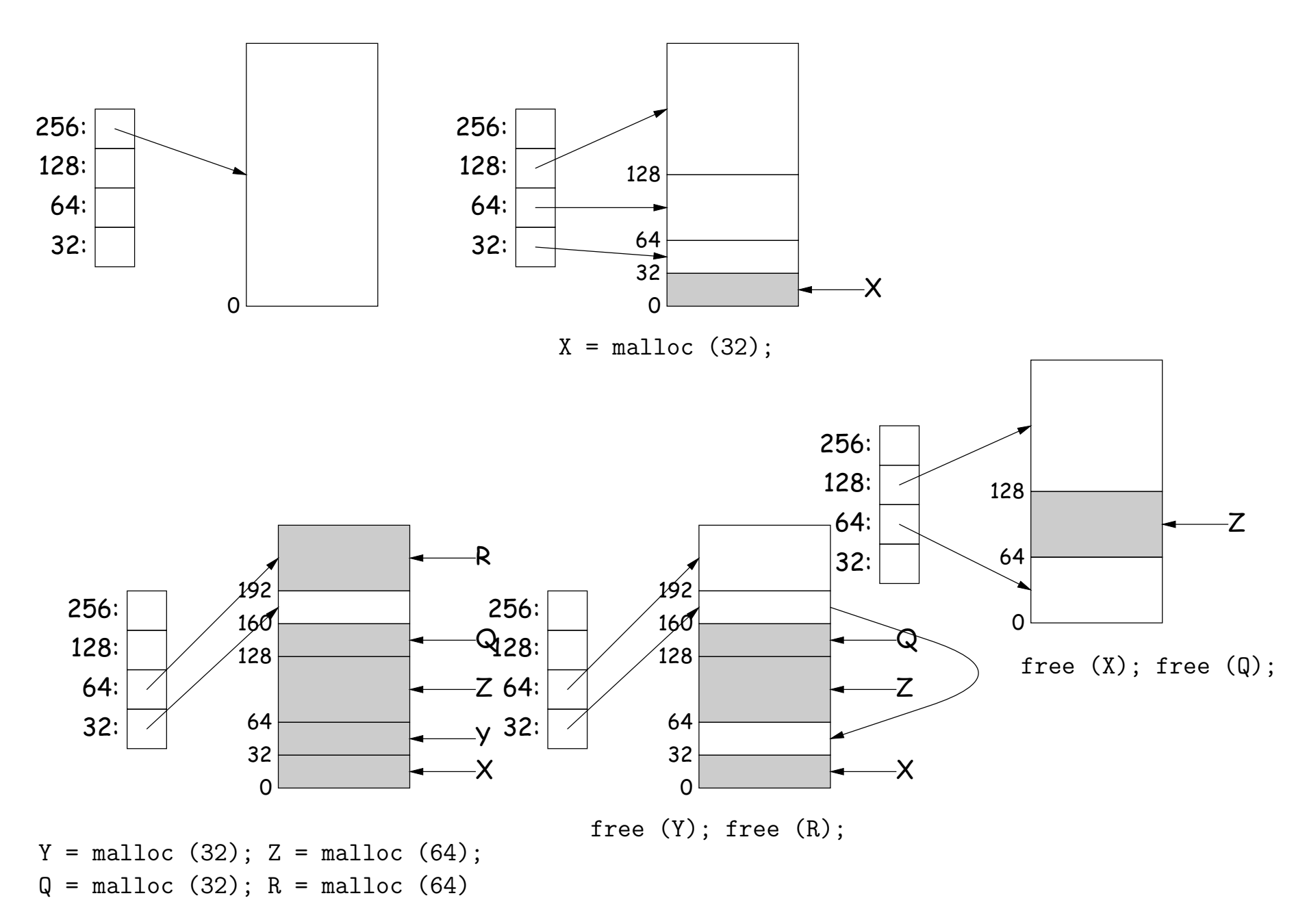

Last modified: Tue Dec 4 19:16:09 2007 CS61B: Lecture #41 10

#### **Garbage Collection: Reference Counting**

• Idea: Keep count of number of pointers to each object. Release when count goes to 0.

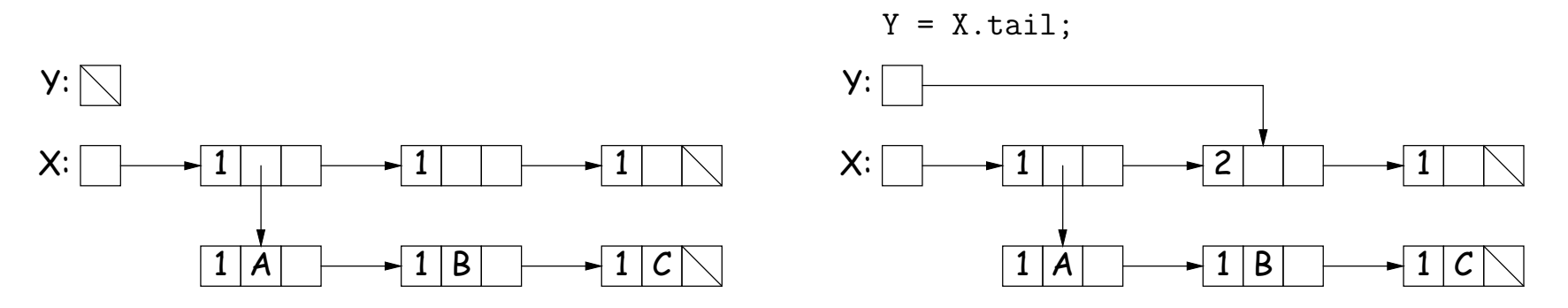

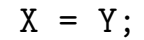

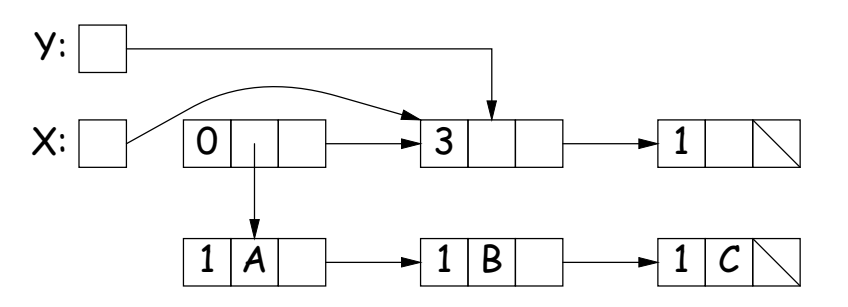

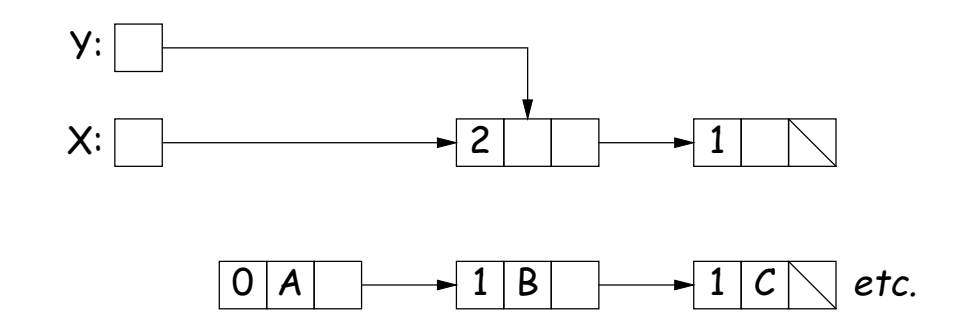

#### **Garbage Collection: Mark and Sweep**

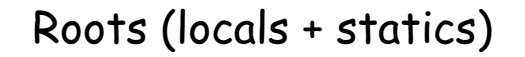

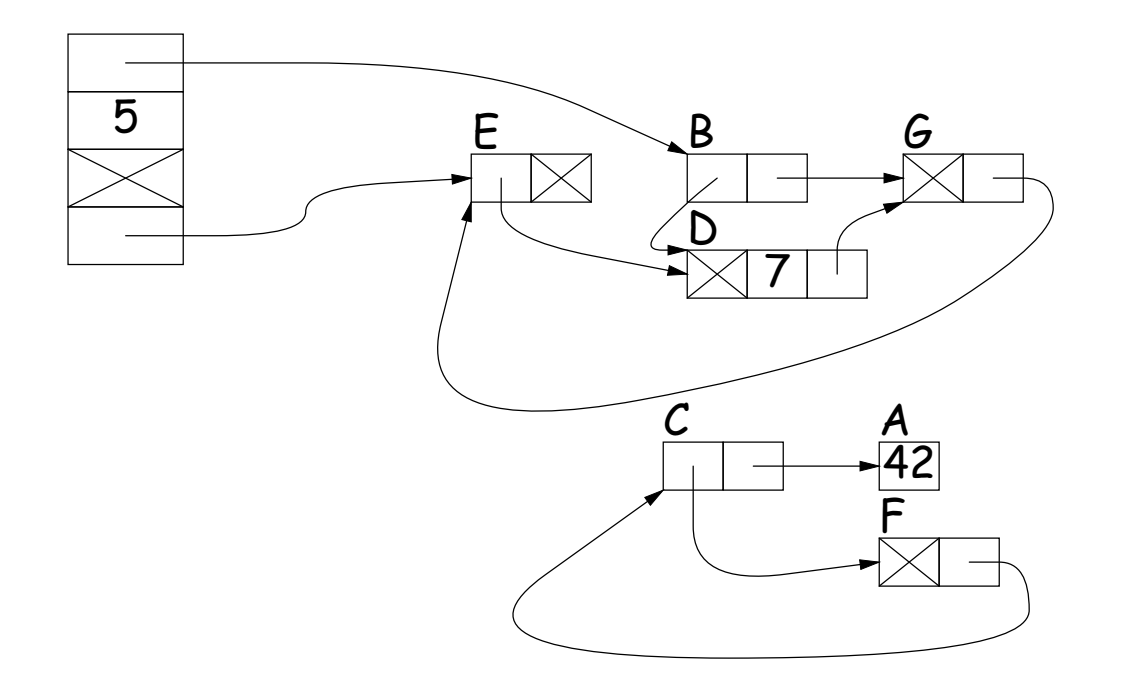

- 1. Traverse and mark graph of objects.
- 2. Sweep through memory, freeing unmarked objects.

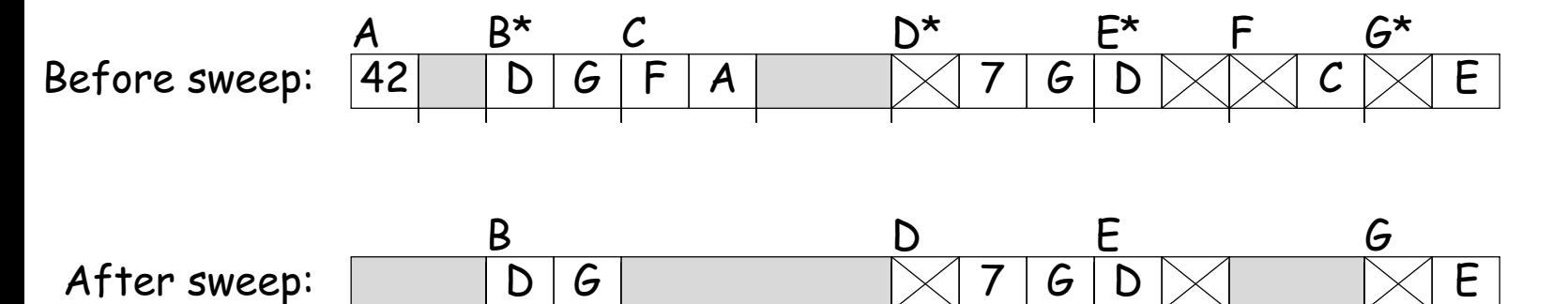

# **Copying Garbage Collection**

- Mark-and-sweep algorithms don't move any exisiting objects—pointers stay the same.
- The total amount of work depends on the amount of memory swept i.e., the total amount of active (non-garbage) storage + amount of garbage. Not necessarily a big hit: the garbage had to be active at one time, and hence there was always some "good" processing in the past for each byte of garbage scanned.
- Another approach: copying garbage collection takes time proportional to amount of active storage:
	- **–** Traverse the graph of active objects breadth first, copying them into a large contiguous area (called "to-space").
	- **–** As you copy each object, mark it and put a forwarding pointer into it that points to where you copied it.
	- **–** The next time you have to copy a marked object, just use its forwarding pointer instead.
	- **–** When done, the space you copied from ("from-space") becomes the next to-space; in effect, all its objects are freed in constant time.

### **Copying Garbage Collection Illustrated**

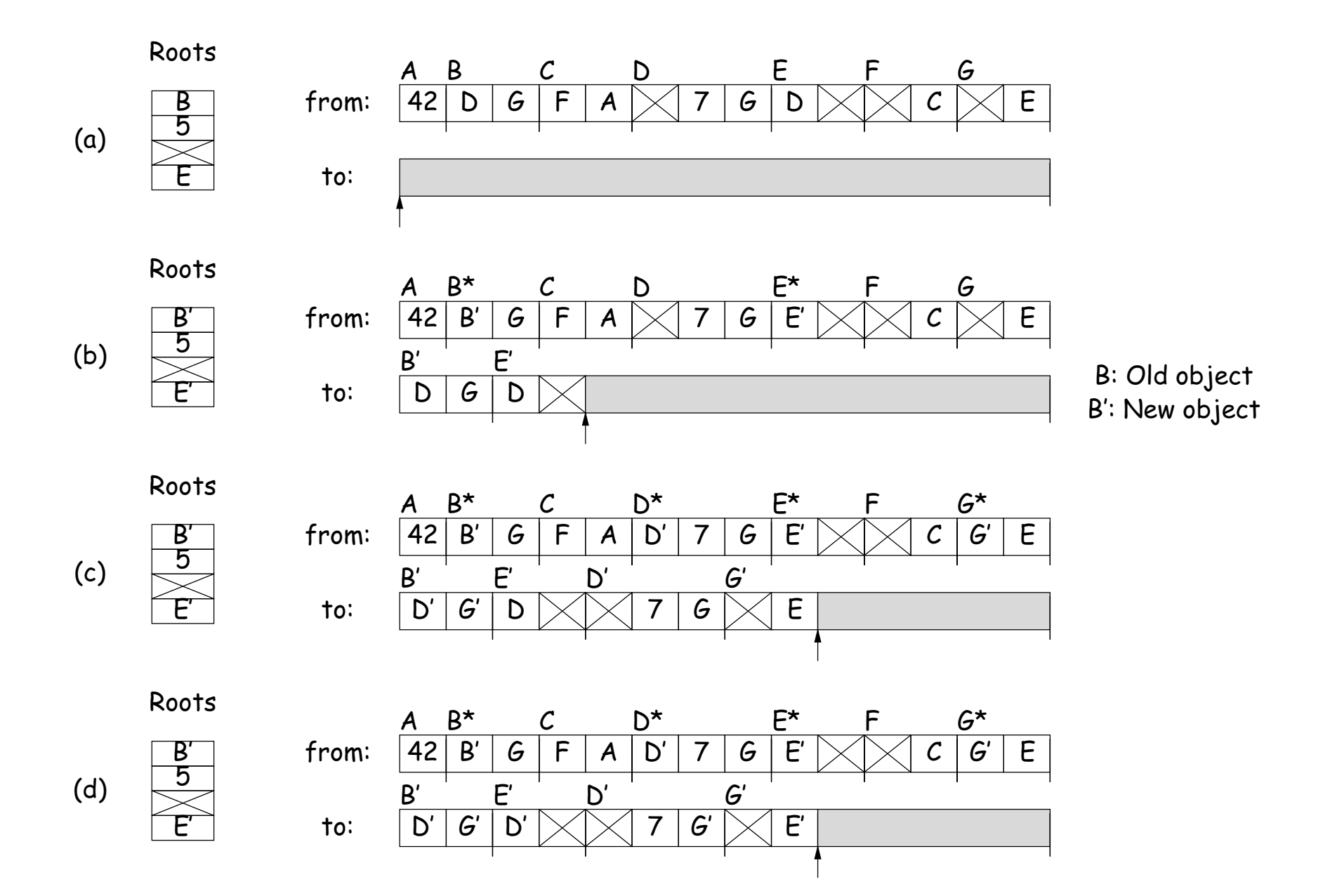